SAN JUAN – Séance quotidienne des boursiers Mardi 13 mars 2018 – 12h à 13h30 AST ICANN61 – San Juan, Porto Rico

SIRANUSH VARDANYAN : Je vérifie juste avec l'équipe Tech. Sommes-nous déjà enregistrés ? Mesdames et messieurs, aujourd'hui mardi, nous allons commencer notre séance quotidienne des boursiers. J'espère que vous profitez déjà de votre déjeuner, mais veuillez accueillir nos conférenciers et invités d'aujourd'hui. C'est avec grand plaisir que j'aimerais vous présenter — et beaucoup d'entre vous je suis sûr, les connaissent déjà — l'équipe qui est venue aujourd'hui pour vous parler. C'est notre équipe en charge de la relation avec les parties prenantes mondiales de l'Amérique du Nord et l'Amérique latine et les Caraïbes.

> J'adore travailler avec cette équipe, honnêtement. Et certains d'entre eux sont aussi des boursiers, de sorte qu'ils ont commencé comme boursiers comme je vous l'ai dit au cours de notre première réunion. Et permettez-moi donc de vous le présenter et je vais vous demander à tous de vous présenter. Mais nous allons commencer avec Chris Mondini, Vice-président pour l'Amérique du Nord, et il dirige aussi le développement du secteur commercial au sein de l'ICANN. Vous comprenez ? Dites quelques mots, puis présentez-nous tous les autres

*Remarque : Le présent document résulte de la transcription d'un enregistrement audio en un document en format Word/text. Si la transcription est en général exacte, elle peut toutefois être incomplète ou inexacte en raison de parties inaudibles ou de corrections grammaticales. Il est publié en tant qu'aide à la compréhension du fichier audio et ne doit en aucun cas être considéré comme un document authentique.*

[coéquipiers]. Rodrigo, vous vous asseyez — oui, s'il vous plaît, venez vous joindre à nous.

CHRIS MONDINI : Je dois donc présenter Albert ?

- SIRANUSH VARDANYAN : Non, puis aujourd'hui, j'ai demandé à Albert Daniels, un des excellents anciens boursiers et mon premier mentor lorsque j'étais boursier. Oui. Il a été mon mentor lorsque j'étais en [209] au Caire, il a donc été mon premier mentor. Et j'ai demandé à mon mentor de faciliter la séance d'aujourd'hui. Donc, Albert, vous avez la parole.
- ALBERT DANIELS : Bon après-midi à tout le monde et merci d'être tous là. Je vois que comme d'habitude les boursiers se comportent très bien et sont à l'heure, parce que c'est une partie très importante du programme de bourses. Aujourd'hui, ces deux équipes sont très heureuses d'avoir l'occasion de partager avec vous certains aspects de notre gestion de la participation dans la région de l'Amérique du Nord et dans la région de l'Amérique latine et des Caraïbes.

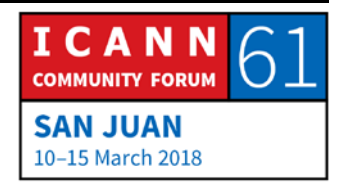

Donc à la dernière minute, ce que nous avons fait, c'est que nous avons mis sur pied une sorte d'organisation pour que vous puissiez passer d'une personne à l'autre. Certains d'entre nous doivent nous quitter pour assister à d'autres réunions, mais au fur et à mesure que nous changerons d'intervenant, je vous donnerai un bref historique sur chacun de nous de sorte que vous aurez une idée de qui vous parle. Nous allons donc commencer avec M. Chris Mondini, Vice-président en charge de la relation avec les parties prenantes en Amérique du Nord et le secteur commercial au niveau mondial, qui est à ma gauche. Et c'est pour moi un plaisir de l'inviter à vous expliquer quelle région il couvre et les domaines sur lesquels il se concentre. Chris ?

CHRIS MONDINI : Bonjour à tous. C'est Chris Mondini et je suis ravi d'être à nouveau avec vous. Comme je l'ai mentionné lorsque nous nous sommes rencontrés pour la première fois, c'est vraiment l'un de mes moments préférés de la réunion de l'ICANN, de passer du temps avec vous. Je veux simplement prendre quelques minutes pour vous parler de participation et de sa définition, parce que vous n'avez peut-être jamais réfléchi aux implications de la participation. C'est quelque chose sur lequel nous réfléchissons beaucoup. Et puis je dirai quelques mots sur la façon dont, dans le cadre de ma fonction en Amérique du Nord, nous travaillons

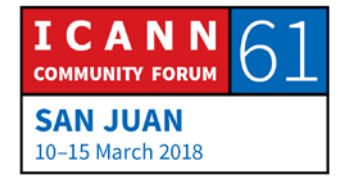

sur la participation et en quoi l'Amérique du Nord est un peu différente de certaines des autres régions dont nous allons entendre parler aujourd'hui. Et je vous invite à poser vos questions. Je ne sais pas si vous souhaitez les conserver, mais n'hésitez pas. C'est à Albert de décider, c'est lui qui dirige la séance.

- ALBERT DANIELS : Oui. Ce que j'ai vu qui fonctionnait très bien, si le présentateur est d'accord avec ça, peut-être qu'il a dire quelque chose, vous avez une pensée qui vous vient, nous pouvons peut-être nous interrompre et prendre une ou deux des questions le long de la présentation. Dans tous les cas, écrivez toujours vos questions pour que, si nous ne les traitons pas pendant les séances, on puisse les traiter ensuite plus tard ou vous pouvez les envoyer par e-mail. Donc, comme vous êtes le plus à l'aise, Chris.
- CHRIS MONDINI : Très bien, d'accord. Qu'est-ce que la participation? La participation est vraiment le processus par lequel nous faisons participer les gens qui sont touchés par le travail que nous faisons. Et si vous pensez au travail que l'ICANN fait, touchant au système des noms de domaine et aux systèmes d'adressage de l'Internet, quelles sont les personnes qui sont touchées par ce travail ? Tout le monde, vraiment, qui utilise l'Internet.

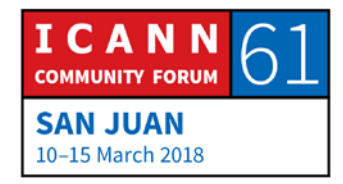

Et voilà donc un défi très grand, parce que les parties prenantes de l'ICANN sont réellement les parties prenantes de l'Internet. Et les impliquer dans les processus signifie que nous devons être en mesure de les toucher, non seulement dans toutes les différentes zones géographiques du monde où nous existons, mais aussi dans les secteurs particuliers, ou comme je l'ai dit tout à l'heure, les différentes disciplines qui participent ou contribuent.

On parle donc du secteur académique, du secteur commercial, des gouvernements, des activistes et de la société civile. On parle aussi définitivement des experts en ingénierie technique. Nous parlons de tous ces gens. Afin de bâtir une équipe de participation et de construire les activités dont vous entendrez parler aujourd'hui, vous avez vraiment besoin d'assurer une diversité parmi les membres de votre équipe. Et la compétence numéro un dont vous en avez réellement besoin dans cette équipe, c'est l'écoute.

Ainsi donc, la participation commence par une véritable écoute. Et depuis toutes ces années que je participe à l'ICANN et que cette équipe a grandi, je suis vraiment très heureux de dire que je crois que c'est une compétence dont nous faisons je l'espère, preuve. Et c'est pourquoi je suis très heureux de répondre à vos questions.

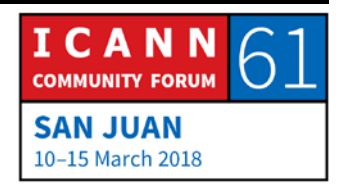

Mais pour en revenir à la définition de la participation, j'ai mentionné ce verbe « impliquer », donc comment impliquer ceux qui sont touchés par le travail que vous faites. Maintenant, encore une fois, le mot « implication » a de nombreuses définitions différentes au sein de l'ICANN. Vous pouvez vraiment être une partie prenante qui souhaite recevoir le bulletin, qui lit les gros titres, qui rechercher les nouvelles lorsque l'ICANN y apparaît, vous savez ce qui se passe en son sein, peut-être que dans votre communauté, dans votre organisation ou dans votre société vous êtes la personne qui suit l'ICANN.

Vous pouvez vous impliquer davantage en vous inscrivant à l'une des structures, une unité constitutive au sein de la GNSO, une organisation de soutien aux extensions génériques, à un comité consultatif. Vous pouvez être encore plus actifs dans les groupes de travail, et si nous en avons le temps à la fin, nous parlerons un peu des groupes de travail sur l'élaboration des politiques qui fonctionnent aujourd'hui au sein de l'ICANN. Vous pouvez faire partie de quelque chose qu'on appelle une équipe de révision, qui permet à l'ICANN de revoir ses propres processus. Vous pouvez faire quelque chose comme un commentaire public sur une politique qui fait l'objet d'une consultation publique. Voici donc toutes les différentes façons dont vous pouvez vous « impliquer. »

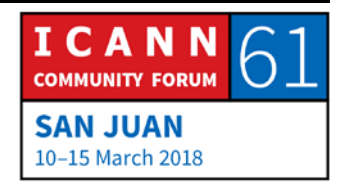

Donc une fois de plus, du point de vue de notre équipe, nous avons parlé du concept du cheminement fait par les parties prenantes, parce qu'encore une fois, la grande majorité des gens utilisant l'Internet n'a jamais entendu parler de l'ICANN. Ils ne savent pas que le système des noms de domaine est ce qui leur permet de faire tout ce qu'ils font sur Internet. Alors ils passent d'un état où ils ne savent même pas que nous existons à une plus grande participation par le biais de cercles concentriques toujours plus larges.

Donc, voici en quelque sorte le cadre auquel j'essaie de penser pour réfléchir à la participation, et j'espère que cela vous aidera à mettre en forme ce dont vous allez entendre parler en termes d'activités que nous entreprenons. Avant que je passe à l'explication de mes activités en Amérique du Nord et un peu de celles avec le commercial, je vais faire une petite pause pour voir si quelqu'un a une question sur les premiers points ?

ANNA : Bonjour. Je m'appelle Anna. Vous avez parlé de la participation, mais je suis tout simplement curieuse de savoir si vous avez des outils pour mesurer votre engagement, par exemple l'utilisation de fonds pour réaliser les objectifs que vous avez.

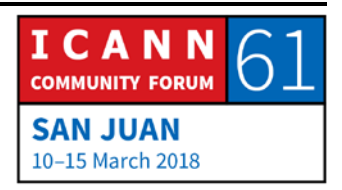

CHRIS MONDINI : C'est une excellente question. C'est une question qui tombe à pic. Si vous avez écouté — je suis certain que vous l'avez fait par exemple dans le forum public hier et tout au long de nombreuses présentations, les indicateurs sont très importants, et le retour sur les ressources investies dans la participation est très important pour nous.

> Maintenant, certaines choses sont plus faciles à mesurer. Vous m'avez entendu parler de ces cercles concentriques d'implication. C'est assez facile à mesurer ceux qui ont signé pour un bulletin, c'est tout aussi facile de mesurer les personnes qui cliquent et lisent les articles. Nous pouvons mesurer combien dans une unité constitutive ont signé pour un bulletin, nous pouvons mesurer combien de personnes se sont portées volontaires pour faire partie d'un groupe de travail.

> Il est plus difficile de mesurer l'aide de ces parties prenantes à faire progresser les procédures de politique. Il est plus difficile de mesurer l'efficacité du processus d'élaboration de politiques dans la mise en œuvre des politiques. La réponse est donc oui, nous avons de nombreux indicateurs, et nous calculons un bon nombre d'indicateurs sur les débuts de la participation, mais pour arriver à un point où la communauté dit, « Ah, ce programme particulier est un très bon programme, car un grand nombre d'excellents volontaires, bien informés et actifs est sorti

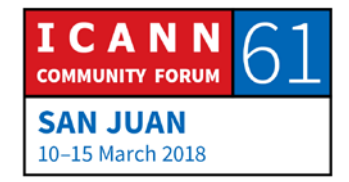

de ce programme », c'est une chose difficile à mettre en équation.

Mais je pense que nous nous en approchons, et je vais expliquer dans un instant la façon dont nous sommes en quelque sorte en train de faire glisser les objectifs de notre équipe de participation, précédemment axés sur la sensibilisation et le recrutement vers le renforcement des capacités et la possibilité d'habiliter les gens à prendre l'initiative et diriger des discussions, faire partie des groupes de travail et en rédiger les résultats. Je pense que, encore une fois, c'est ma propre interprétation, mais l'organisation de l'ICANN pour laquelle nous travaillons, je pense que notre client réellement, est l'ensemble de la communauté de l'ICANN qui travaille dans tous ces organismes pour faire progresser la politique du DNS.

Et je pense que les clients au sens large de ces communautés sont, pour ainsi dire, tous les utilisateurs de l'Internet qui dépendent du système. Et donc le résultat est, quand avonsnous terminé le processus de politique ? Et vous l'entendrez, c'est assez lent, c'est très ardu, c'est très complexe. L'organisation de soutien aux extensions génériques a eu un débat samedi matin sur la façon de rendre l'élaboration de politiques plus efficace, et aussi comment inclure efficacement un large éventail de voix. Parce que parfois ils ont 200 personnes qui s'inscrivent à un groupe de travail, ce qui est important en

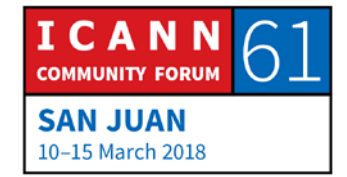

termes d'implication des personnes qui sont touchées par le groupe de travail, mais présente de nouveaux enjeux de vitesse à laquelle ce groupe peut arriver à des conclusions qui font l'objet d'un consensus pour être par la suite approuvées par le Conseil.

Par conséquent, oui, nous avons des indicateurs sur les trucs faciles à mesurer, mais c'est là une question de type universitaire, « comment mesurer l'efficacité des politiques ? »

- ALBERT DANIELS : D'accord, nous allons prendre une autre question et puis nous allons - bien, deux autres questions rapides et puis nous avons laissé Chris continuer.
- CHRIS MONDINI : Vous pouvez peut-être poser tous les deux votre question et je vais essayer de combiner [inaudible]
- CHYLOE HEALY: Bonjour, pour la transcription Chyloe Healy. J'ai juste une question. Existe-t-il un processus en place permettant de demander peut-être des séminaires Web pour des communautés qui ne connaissent pas l'environnement de l'ICANN ou même le système DNS ? Je connais des gens des

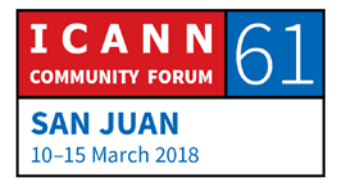

premières nations au sein de ma communauté, nous ne travaillons pas vraiment dans ce domaine, mais nous voulons en savoir davantage et être inclus dans la discussion. Merci.

- MONA ELSWAH : Bonjour. Je suis Mona Elswah. Je me demande simplement, comment pouvez-vous faire participer le milieu universitaire ? Je viens du milieu universitaire, et effectivement d'un endroit où nous étudions seulement l'Internet, mais tout le monde ne connaît pas l'existence de l'ICANN. Alors, comment faire participer le milieu universitaire pour sensibiliser davantage les gens à ce que l'ICANN fait et tout le reste ?
- CHRIS MONDINI : Merci beaucoup. Donc la réponse à la première question est oui, Chyloe. À ce stade, je crois que le processus serait de travailler avec — vous pouvez demander à n'importe lequel d'entre nous. Vous pouvez également demander à Siranush, vous pouvez demander — je suis sûr que nous vous avons présenté l'organisation At-Large. Si vous pouvez rassembler un groupe et vous inscrire à un séminaire Web pour suivre une orientation de l'ICANN, nous pouvons fournir l'infrastructure, la salle Adobe, le numéro d'appel, les intervenants et les matériaux pour le faire. C'est vraiment quelque chose de facile pour nous, l'équipe

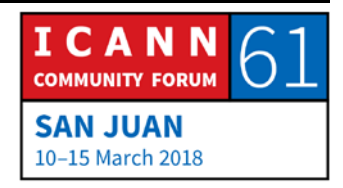

chargée de la participation et c'est aussi quelque chose que nous faisons beaucoup en Amérique du Nord.

Pour notre participation universitaire, il y a un de nos collègues, son nom est Adam Peake, et il vient de me dire — J'ai raté la séance sur la participation universitaire ce week-end, mais il était en train de me raconter ce qu'ils ont fait, et cela varie de ce nous faisons dans ma région — et je suis sûr que dans d'autres régions nous nous rendons dans les universités pour faire des conférences et générer de l'intérêt. Mais de plus en plus, nous avons des établissements universitaires qui nous disent, « Nous aimerions un cours complet sur la création de politiques multipartites pour l'Internet. » Et donc nous travaillons sur - nous ne sommes pas une organisation universitaire, alors, vraiment, cela dépend des partenariats, et Adam est responsable de ces partenariats. Je vais aussi vous dire, je prends de l'avance sur ce que j'allais dire sur l'Amérique du Nord, la possibilité de faire en sorte que les étudiants qui travaillent peut-être sur les politiques technologiques ou sur des sujets plutôt interdisciplinaires, pourraient trouver un moyen d'obtenir des unités de valeur universitaires pour travailler au sein d'un groupe de travail ou rédiger des papiers, des résumés de présentation ou même des séminaires Web qui présentent ces sujets. Nous explorons la façon dont nous pouvons, non seulement aider à créer les cours, mais aussi de donner aux

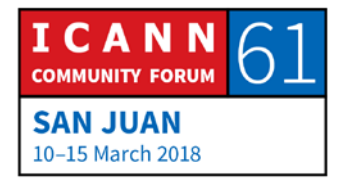

étudiants les possibilités de gagner des crédits pour être ici, et encore une fois aider la communauté qu'ils disent vouloir aider.

Donc, brièvement sur l'Amérique du Nord, l'Amérique du Nord est l'endroit où l'Internet est né. Est-ce que quelqu'un sait où l'Internet est né ?

# SIRANUSH VARDANYAN : UCLA.

CHRIS MONDINI : Los Angeles. Mais l'ICANN est aussi née en Amérique du Nord. Si bien que l'Amérique du Nord est une région un peu différente. Vous remarquerez ici lors des réunions que ce sont des réunions très diverses, mais vous verrez que parfois dans les postes de direction ou même en prenant les personnes que vous entendez au micro le plus fréquemment, ce sont des gens comme moi qui ont le même type d'accent, qui viennent de la région de l'Amérique du Nord, et c'est en quelque sorte — nous sommes suffisamment jeunes pour pouvoir dire que nous avons toujours quelques pères fondateurs de l'ICANN qui sont toujours très actifs au sein de l'ICANN.

> Mais contrairement à d'autres parties du monde, ce n'est pas tant une barrière linguistique, ce n'est pas tant une barrière culturelle, mais c'est en quelque sorte plus facile pour les Nord-

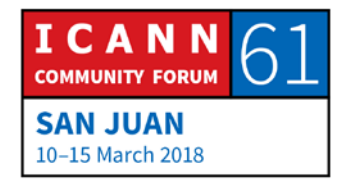

Américains de participer en de nombreuses occasions. Et pour finir, les fonctions de l'ICANN, qu'il s'agisse des gens servant le secteur des noms de domaine dans une sorte de capacité de service à la clientèle ou dans le département juridique ou des finances, beaucoup de nos contrats sont signés et payés en dollars et la langue de travail est l'anglais. C'est donc en quelque sorte plus facile à de nombreux égards de faire participer les personnes de la région Amérique du Nord.

Si notre objectif est également en ligne avec ce que je disais précédemment, nous nous efforçons d'accroître la diversité de participation au sein de l'Amérique du Nord. Et pour la question qui a été soulevée avant, c'est également de convertir ceux qui connaissent l'ICANN en des personnes actives au sein de l'ICANN. Donc, pour énumérer quelques-unes des choses, des activités que nous faisons — et je suis aidé par un gestionnaire, son nom est Joe Catapano si vous n'avez pas encore rencontré.

Nous faisons toutes les activités classiques de participation et de sensibilisation avec des bulletins, des séminaires Web et toutes sortes de communications, de médias sociaux, tout ça. J'espère que vous me suivez tous sur Twitter. Nous avons commencé à faire quelque chose qu'on appelle des séances de lecture. Une séance de lecture après une réunion de l'ICANN. Et une séance de lecture peut prendre la forme d'un séminaire Web, ou cela pourrait être une réunion en direct, et dans ce cas

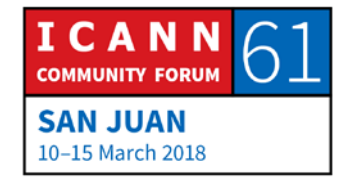

je me fie soit aux chapitres locaux de l'Internet Society, soit aux structures At-Large.

C'est vraiment une manière d'avoir un plus petit groupe pour les gens qui ne connaissent pas vraiment l'ICANN et qu'il soit possible de m'entendre, soit d'entendre des leaders de la communauté ou une combinaison, et nous choisissons environ cinq grandes questions qui — nous parlerons de ce qui est sorti de la réunion de Porto Rico, les cinq grandes questions, et c'est un moyen pour que les gens puissent poser des questions et apprennent à connaître les problèmes sans la sensation de savoir que tout ce qu'ils disent est transcrit ou enregistré. Je considère ces séances comme un espace libre pour que les gens puissent faire le saut, de passer de la connaissance d'un sujet à la volonté de discuter d'un sujet.

On a parlé un peu du secteur académique et des façons de travailler pour obtenir une participation mutuellement bénéfique. Et puis finalement, j'ai créé — et nous avons eu deux séminaires Web et nous nous sommes réunis cette semaine une sorte de groupe consultatif sur la participation en Amérique du Nord. Et je suis en train de recruter des personnes de chaque SO/AC et des unités constitutives au sein de l'ICANN pour y participer.

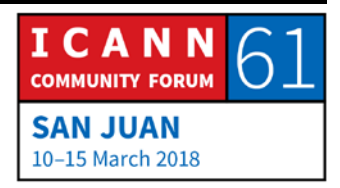

Et beaucoup d'entre eux, pour vous dire la vérité, je parle de ces leaders qui font partie de l'ICANN depuis toujours, ils m'ont regardé et ils ont dit, « tout va bien. Pourquoi avons-nous besoin de plus de participation ? » Je leur ai dit, « Bien, laissez-moi vous parler des enjeux à venir et j'écouterais ensuite votre avis. » Et ils ont vraiment apprécié d'entendre, provenant de l'ensemble de la communauté, quels étaient les différents enjeux et les moyens pour qu'ils puissent, pour ce qui était pour eux un travail ardu en tant que volontaires, pour que cela soit un peu plus facile en ayant de nouveaux volontaires plus informés, et plus actifs participant au système.

Voilà ce à quoi nous faisons en Amérique du Nord. Nous n'avons eu de boursiers d'Amérique du Nord que très récemment, je suis donc ravi que nous ayons maintenant des boursiers dans le cadre du programme, parce que je pense que cela ajoute simplement plus de synergie avec nos efforts et aide à construire cette communauté. Merci.

ALBERT DANIELS: Merci beaucoup Chris. Juste avant que nous passions à l'intervenant suivant, je vais prendre une ou deux questions et nous pourrons commencer. Nous avons une question ici.

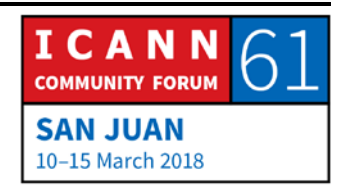

SHERRY SHEK: Je suis Sherry Shek de Hong Kong. Comment percevez-vous le niveau de participation dans votre région ? Êtes-vous satisfait de l'état d'avancement des travaux que vous avez entrepris ? Et comment cela se compare-t-il avec d'autres régions si vous avez ces informations ? Et pour couronner le tout, comment ajustezvous vos stratégies de sensibilisation et de participation ? Merci.

CHRIS MONDINI : Comme je l'ai mentionné, je pense, pour votre deuxième question à propos de la comparaison avec d'autres régions, j'essaie de ne pas - je vole un grand nombre d'idées dans les autres régions, mais les enjeux dans les différentes régions sont très différents des enjeux en Amérique du Nord, de sorte que je n'aurais pas tendance a les comparer.

> Je me concentre sur une réflexion portant sur une nouvelle génération de volontaires communautaires actifs. Alors assister les personnes dont j'ai fait mention, qui ont déjà des rôles de leadership, qui peuvent provenir de la région Amérique du Nord, qu'ils puissent trouver et développer des talents pour les remplacer, essentiellement, dans leurs activités en tant que parties prenantes représente vraiment ce que nous faisons ici en termes de sensibilisation et participation.

> Et puis je pense que nous nous ajustons continuellement. En réponse à votre dernière question, la façon dont nous devons

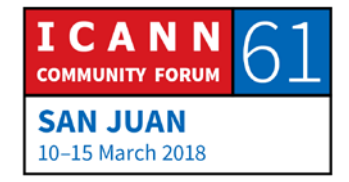

ajuster la stratégie, quand j'ai commencé — c'était il y a six ans — nous n'avions pas d'équipe chargée de la participation. Nous en avions les prémisses. Nous avions une équipe pour les partenariats mondiaux, avec environ six personnes pour couvrir l'ensemble du monde, et les besoins étaient un peu différents. À ce point, les besoins étaient mondiaux — faire connaître l'ICANN à plus de gens. Les gouvernements doivent faire connaissance avec l'ICANN. Les entreprises dont vous pensez qu'elles seraient automatiquement actives, et qui le sont aujourd'hui, elles ne faisaient pas partie de l'ICANN.

C'était donc plus une mission de sensibilisation. De nos jours, comme j'espère avoir réussi à le transmettre, nous essayons davantage de trouver des volontaires actifs pour une mission de développement de politiques. Je crois que cela montre un très grand ajustement. Mais je dirais que nous nous ajustons continuellement.

ALBERT DANIELS : D'accord. Nous avons une autre question de Jason.

JASON HYNDS: Bonjour, Jason Hynds de la Barbade. Mes remerciements à l'équipe mondiale GSE. Je leur ai volé beaucoup d'idées. J'admire certains membres fantastiques partout dans le monde.

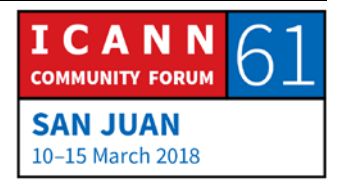

Daniel fait son truc. J'essaie de travailler autant que je peux avec Albert, et j'aime ce qui se fait dans le Pacifique et l'Afrique et ainsi de suite. Donc je vole des idées. Je veux simplement ajouter à votre description de ces séances de lecture l'exemple de ce que je vois dans une région insuffisamment servie.

Je vois cela comme une occasion d'être particulièrement basique dans les premières étapes de cet événement pour aider les gens qui ne connaissent peut-être pas l'ICANN, de la leur présenter avant de nous engager dans des sujets plus profonds qui se présentent durant les réunions, et j'aime vraiment bien les conclure en aidant les communautés à mieux s'organiser et être en mesure de mettre en place des structures qui leur permettront de trouver les opportunités pour participer davantage. Et Albert a fait un si bon travail dans sa région avec eux, et je pense qu'il nous faut aussi reconnaître les différences entre les régions.

Comme dans votre cas en Amérique du Nord, ça peut être facile de faire un séminaire Web, mais je pense que dans certains cas, pour certaines régions, vous avez besoin d'une participation plus directe. Et comme mon montoré, Lendon, me disait, l'une des raisons pour lesquelles il est ici, c'est parce qu'il y a eu une séance de lecture localement dans son pays qui l'a aidé à faire bouger son entreprise qui l'a envoyé ici. Et il fait beaucoup d'excellentes choses dans cet espace par ses questions, et ainsi

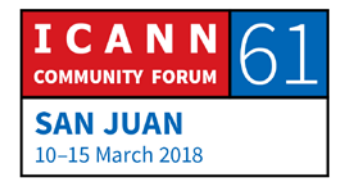

de suite. Il y a donc des différences entre les régions sur la manière d'obtenir plus de participation.

ALBERT DANIELS: Merci beaucoup, Jason. Et je pense que c'est un point très important provenant d'un ancien qui présente ce qu'il a rencontré dans sa région. Voici donc une situation où les séances de lecture sont intéressantes, mais ce que Jason a fait après avoir suivi le programme de bourses est en fait de participer d'un point de vue technique, et également d'un point de vue de l'utilisateur final en aidant à diffuser et expliquer le message de présentation de l'ICANN pendant une séance de lecture locale.

> Et il y a beaucoup de discussion sur le budget à cette réunion. Et dans les Caraïbes, en général, nous n'avons pas beaucoup d'argent. Mais, vous savez, une séance de lecture n'est pas un événement important. Peut-être que vous pouvez obtenir d'un FSI local qu'il paie les pauses et le déjeuner. Peut-être que vous pouvez obtenir de l'une des organisations locales qu'elle vous permette d'utiliser une salle. Et on peut espérer qu'il y aura l'Internet. Et pour le reste, cela proviendra des personnes et de ce qu'elles auront à dire sur leurs expériences. Certains peuvent faire une présentation à distance, certains peuvent être des anciens qui sont locaux, et vous pouvez donc avoir un

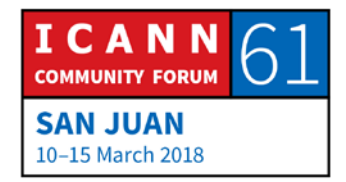

événement très utile sans dépenser trop d'argent et qui peut être répliqué.

Nous allons continuer à prendre des questions au fur et à mesure, mais je suis très heureux et excité de passer à l'intervenant suivant pour une raison en particulier. Cette raison n'est pas le fait qu'il est mon patron, mais parce que nous partageons tout deux un souvenir très sentimental de cette réunion de l'ICANN. Vous ne le savez peut-être pas, mais le programme de bourses a commencé en 2007 à San Juan, Porto Rico, lors de la réunion de l'ICANN. Et vous avez déjà entendu Siranush mentionner que j'étais un ancien, l'un des premiers boursiers de ce programme, et notre prochain intervenant, mon patron, Rodrigo de la Parra, était également l'un de ces premiers boursiers. C'est donc un plaisir pour moi de vous présenter Rodrigo de la Parra, vice-président en charge de la relation avec les parties prenantes — Amérique latine et les Caraïbes. Rodrigo.

RODRIGO DE LA PARRA : Je vous remercie, Albert, pour cette aimable présentation, et —

INTERVENANTE NON IDENTIFIÉE : [inaudible]

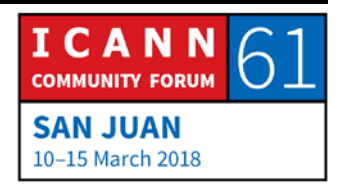

RODRIGO DE LA PARRA : Exactement. Voilà. Elle a dit que tout le monde sort du programme de bourses. C'est juste. Rodrigo Saucedo a également été un boursier. Et en effet, la participation dans les régions est différente et varie d'une région à l'autre. Vous comprenez ? En fait, je voulais vous parler du moment où la participation au sein de l'ICANN s'est quelque peu modifiée ou est devenue plus pertinente.

> Depuis le tout début, l'ICANN a été une plate-forme ouverte accueillant les gens du monde entier, de tous les groupes de parties prenantes. Mais il est arrivé un moment où nous avons décidé que nous devions changer notre position. Alex, ne vous éloignez pas parce que je veux vous présenter. Ne quittez pas la salle. Et nous avons changé notre position, n'est-ce pas ? Nous attendions ouvertement que les gens viennent et se joignent au modèle multipartite de l'ICANN

> Mais ce n'était pas précisément ce dont l'ICANN avait besoin. Nous avons besoin de sortir dans le monde et de faire sortir l'ICANN de nos différentes régions pour renforcer notre participation sur cette ligne. Et c'est ainsi que nous avons commencé à faire grandir cette équipe. Et en fait, nous avons créé cette équipe de participation mondiale. Et avec cela, laissez-moi vous dire comment nous avons commencé à construire cette équipe de participation pour l'Amérique latine et les Caraïbes.

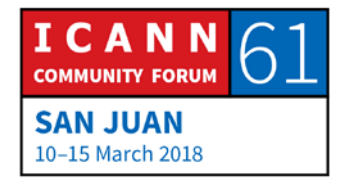

Bien sûr, nous reconnaissons que la participation fonctionnait différemment dans cette région. Il s'agit d'une région en développement. Et les gens ne connaissaient que très peu de choses sur l'ICANN. Ils ne connaissaient pas la raison d'être de l'ICANN. Et donc, les premières personnes — eh bien, nous avions tout d'abord besoin dans l'équipe de quelqu'un qui pourrait nous aider à sensibiliser à l'ICANN et la présentait au monde. Et nous avons embauché cet étonnant expert en communications qui est Alex Dans, et je voulais vous faire reconnaître ses réussites.

Il a accompli un travail formidable. Il se cache derrière le compte Twitter pour l'ICANN en espagnol, aussi le compte Twitter pour l'ICANN en français, mais c'est une autre histoire, l'ICANN en portugais, la gestion de notre site Web. Nous avons un site Web régional et faisons nos rapports, et elle est vraiment incroyable. C'est donc là que nous avons commencé, parce que nous voulions que les gens découvrent l'ICANN.

Et je veux également présenter les autres membres de l'équipe. Bien sûr, vous connaissez Albert Daniels. Jason a mentionné que les Caraïbes ont une approche très spécifique de la participation, des besoins très spécifiques, nous avons donc besoin d'une personne présente sur le terrain dans la région des Caraïbes, qui serait parfaitement informée de ses enjeux, et c'est là qu'Albert intervient. Lui aussi fait un travail formidable, et il

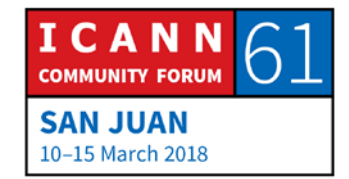

est très connu et reconnu des gens des Caraïbes, il leur est très proche.

Et puis il y a une autre personne que je tiens à vous présenter. Bien sûr, vous l'avez peut-être déjà rencontré, c'est Daniel Fink. Daniel Fink est basé à Sao Paolo, et il nous aide à relever l'enjeu de participation que nous avions dans le passé et que nous avons encore maintenant au Brésil. Comme vous le savez, le Brésil est un tout petit pays au milieu d'un continent qui parle espagnol. C'est donc très — de plus, Daniel nous aide récemment sur la participation permettant le développement du secteur du DNS dans la région, non seulement au Brésil, mais dans l'ensemble de la région.

Et le dernier, mais non le moindre, je vous présente mon boursier Rodrigo. Je ne sais pas comment dire [tocayo] en anglais, mais vous comprenez. Rodrigo Saucedo, il est basé à La Paz en Bolivie, et il est actuellement en train d'essayer de nous aider à augmenter la participation au sein de l'ICANN, non seulement pour des réunions de l'ICANN où il attend que je vous accueille tous, mais en faisant faire beaucoup de travail tout au long de l'année. Rodrigo est notre gestionnaire principal pour les initiatives stratégiques dans la région, et il dirige le plan stratégique de la région LAC, dont vous avez sans doute entendu parler.

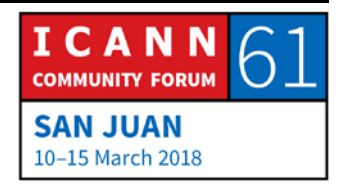

Je vais laisser Rodrigo vous dire simplement quelques mots, parce que, malheureusement, nous devons ensuite partir pour une autre réunion. Mais Daniel va rester ici et continuera à tout expliquer dans les détails [inaudible] pour le reste du temps que nous avons. Cela pourrait prendre beaucoup de temps, mais il vous donnera une idée de la façon dont vous pouvez participer et vous lancer au-delà des réunions de l'ICANN, les AC de l'ICANN, les SO de l'ICANN. Nous avons beaucoup d'activités et de projets qui peuvent même vous aider à devenir - permettre de vous installer en douceur dans le rôle que vous avez maintenant en tant que boursier. Mais grâce à cette stratégie, vous pouvez devenir un élément plus actif de la communauté de l'ICANN et vous engager dans d'autres projets différents.

Donc, encore une fois, bienvenue au sein de la communauté de l'ICANN. C'est le meilleur moyen de venir à une réunion de l'ICANN. C'est un atterrissage en douceur. Une fois boursier, toujours un boursier. Nous sommes tous des boursiers ou anciens boursiers. Merci beaucoup.

RODRIGO SAUCEDO : Merci Rodrigo. Désolé, ma gorge me fait un petit peu mal. Je trouve qu'ici, vraiment un bel endroit. Comme Rodrigo vous l'a dit, j'ai commencé le programme de bourses au Mexique en 2009. Je pense que c'est un programme formidable. Il aide les

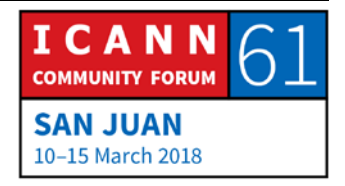

personnes qui ne peuvent habituellement pas assister aux réunions de l'ICANN. Ils leur donnent l'occasion de comprendre ce qu'est l'ICANN. Et pour moi, cela a été vraiment super, parce qu'à cette époque, je travaillais pour le ccTLD en Bolivie. Et cela m'a donné l'occasion de comprendre les politiques, les politiques de délégation et tout cela, et nous avons rédigé ces politiques pour la Bolivie. Donc pour moi, ça a été parfait.

Et glissons directement à la stratégie de la région LAC, comme Rodrigo l'a dit, c'est une chose de commencer à assister à des réunions de l'ICANN et et commencer à participer aux SO et AC ou peut-être dans les PDP, mais il existe une autre manière de participer dans notre région, et c'est le GSE de la région LAC. Bien sûr, l'ICANN, OK ? En plus, c'est la stratégie de la région LAC. Je vois que certains boursiers, c'est leur première fois ici, mais ils ont déjà été en - sont déjà impliqués dans la stratégie, et c'est vraiment un excellent moyen de comprendre. Et parce que cette stratégie de la région LAC est un outil pour que nous obtenions de l'ICANN qu'elle s'engage dans la région et nous aide d'une certaine façon avec des initiatives de sensibilisation, des initiatives de participation et d'autres choses que Daniel vous expliquera plus en détail.

RODRIGO DE LA PARRA : Veuillez nous excuser de vous quitter. Merci.

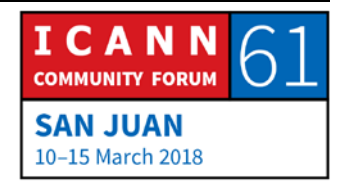

- ALBERT DANIELS : Mais avant que vous deux ne nous quittiez, y a-t-il des questions rapides pour Rodrigo de la Parra ou Rodrigo Saucedo ? Ils l'ont planifié. Ils l'avaient prévu de venir avec le même nom pour nous embrouiller totalement. Des questions pour eux, des mains se lèvent ? D'accord. Nous allons donc prendre une question ici et puis nous allons prendre Betty et nous les libérons.
- KATAMBI JOAN : Merci beaucoup. Bon après-midi à vous tous. Katambi Joan, une nouvelle venue et une boursière. Je me demande seulement, quelle est la différence entre un bureau de liaison et un partenariat ? Parce que, alors que je naviguais dans ICANN Learn, j'ai découvert qu'en Afrique, nous avions un bureau de liaison au Kenya et un partenariat en Égypte. Cela signifie-t-il qu'il y a peu d'activités de l'ICANN en Afrique ? Merci.
- ALBERT DANIELS : Je vais laisser Rodrigo de la Parra répondre à cette question.
- RODRIGO DE LA PARRA : Merci pour la question. Donc, l'ICANN a maintenant cinq bureaux régionaux, et bien sûr qu'il y en a un pour l'Afrique. Nous en avons un pour l'Amérique latine et les Caraïbes, il est

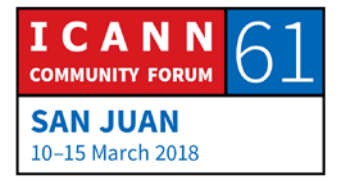

situé à Montevideo. Nous en avons un en Amérique du Nord, il est situé à D.C. C'est sans compter le siège à L.A. Nous en avons un en Europe, qui est basé à Bruxelles, et nous en avons un à Istanbul, en Turquie. Et celui-là s'occupe du Moyen-Orient et de l'Afrique. C'est donc le bureau régional. Et c'est en plus des deux autres bureaux que vous avez mentionnés, un bureau de liaison et un centre de partenariat au Caire.

Ils ont tous des activités différentes, mais les bureaux régionaux — c'est simplement une nouvelle initiative que nous commençons, mais le but de fournir des « services de l'ICANN » plus proche des régions et en fonction des besoins régionaux. Donc, pour servir l'Afrique, nous avons ce bureau à Istanbul, plus le bureau de liaison et le partenariat que nous avons établi avec le gouvernement égyptien.

ALBERT DANIELS : Merci. Betty ?

BETTY FAUSTA : Je tiens à remercier l'ICANN et surtout Albert de m'autoriser à engager ici, parce que je ne connaissais pas vraiment l'ICANN avant que nous nous rencontrions. Et juste une question, comment l'ALAC et l'ICANN peuvent permettre de donner une unité aux Caraïbes.

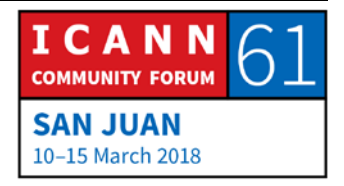

RODRIGO DE LA PARRA : Je pense que c'est pour vous, Albert, et sur ce, nous allons vous dire merci. Et nous restons dans les parages. Merci.

ALBERT DANIELS : D'accord. Merci beaucoup Rodrigo et Rodrigo. D'accord. Pour ceux d'entre vous qui ne le savent peut-être pas, Betty est de Guadeloupe, une partie des Antilles françaises. Et ma diapo à venir va quelque peu coller à cette question posée par Betty. Mais l'essentiel est que, lorsque nous avons - et j'ai très souvent cette question, et tous les autres membres du département en charge de la relation avec les parties prenantes mondiales l'ont aussi très souvent. Les gens nous regardent et nous disent, « alors, c'est quoi l'ICANN ? » Comme si Chris et Daniel et moimême et les autres membres du personnel de l'ICANN étions l'ICANN.

> Nous ne sommes pas l'ICANN. Vous êtes l'ICANN. Nous aimons vous retourner la question parce que vous êtes les acteurs qui décident de ce qui se passe dans la politique de l'ICANN. Vous êtes les acteurs qui déterminent ce qui se passe dans la politique de l'ICANN. Donc, quel que soit ce que vous vouliez de l'ICANN, vous avez la possibilité de le rendre possible. Et c'est pourquoi nous essayons de vous amener dans ce genre d'environnement où vous pouvez découvrir les différentes

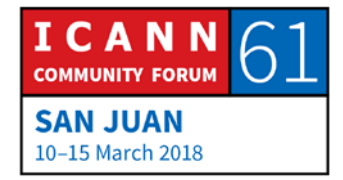

parties de l'ICANN et comment toutes ces structures fonctionnent réellement de sorte que vous pouvez vous impliquer et vous pouvez encourager les autres de votre région à y participer. Donc si vous voulez un autre type de Caraïbes au sein de l'ICANN, Betty, vous pouvez le rendre possible. OK ? Parfait.

Alors je vais rapidement passer en revue quelques diapositives pour vous donner une idée de ce qui se passe dans les Caraïbes. En passant, je suis très heureux de voir des visages antillais dans le programme de bourses. Et pas seulement de les voir dans la salle de bourses, mais aussi de les voir participer à toutes les autres séances qui se déroulent.

Une chose qu'on nous dit et enseigne à l'ICANN est que vous devez toujours parler lentement parce que des interprètes travaillent, et auront moins de difficulté. Mais parfois, vous êtes tellement excité que vous accélérez. Pour ceux d'entre vous qui ne sont pas familiers avec les Caraïbes, nous pouvons jeter un coup d'œil sur cette diapositive, là sur l'écran, et puis vous commencez à comprendre pourquoi personne ne veut de mon travail.

Les Caraïbes, c'est un endroit très dispersé géographiquement. Vous voyez tous ces petits points et de tout ce qui est écrit dans une immensité de bleu ? Les Caraïbes se composent de 32

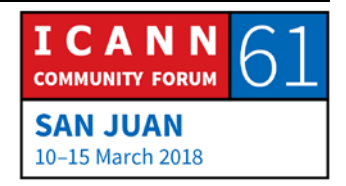

territoires, 16 d'entre eux sont indépendants comme la Barbade, comme Cuba, comme Sainte-Lucie, Saint-Vincent et ainsi de suite. Et 16 autres sont ce que nous appelons les dépendances d'outre-mer.

Il y a des dépendances d'outre-mer pour par exemple la France, à l'instar de la Guadeloupe dont Betty vient, et la Martinique, la Guyane française. Il existe des dépendances d'outre-mer des Pays-Bas, en bas sur la carte, comme les territoires d'Aruba, Bonaire, Curaçao, et vous voyez également la Guyane française. Il y a des dépendances d'outre-mer du Royaume-Uni comme Montserrat et les îles Caïmans.

Il y a des dépendances d'outre-mer des États-Unis comme Porto Rico qui se trouve au milieu, ici. Et vous voyez pourquoi j'ai toujours des difficultés avec Chris, parce que Chris couvre l'Amérique du Nord, et Porto Rico, officiellement, pour l'ICANN, fait partie de l'Amérique du Nord. Mais vous jetez un coup d'œil à cette carte ici et vous vous dites, « vous parlez de quoi ? Porto Rico est au milieu des Caraïbes. »

Parfois donc, cela devient quelque peu compliqué. Et il y a encore d'autres territoires. Par exemple, vous avez une île qui est coupée en deux, la moitié est un territoire, Haïti qui est indépendant, l'autre moitié est la République dominicaine qui est également indépendante. Et vous ne pouvez pas vraiment la

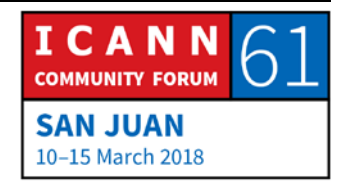

voir sur cette diapositive, mais il y a également une autre île qui est coupée en deux. La moitié s'appelle Saint Martin et l'autre moitié Sint Maarten. Moitié néerlandaise et moitié française.

Voilà donc ce que nous avons à gérer. Et du point de vue de l'ICANN, même avec les RIR, les registres Internet régionaux, cela devient plus compliqué parce qu'habituellement, il y a qu'un RIR qui couvre la région, mais simplement pour les Caraïbes, nous en avons deux : L'ARIN et le LACNIC couvrent notre région.

Mais malgré tout, nous avons un dicton dans les Caraïbes. Lorsque vous regardez cette carte et vous pensez à toutes ces différentes spécificités, nous disons que ce n'est que de l'eau. Donc si vous supprimez toute l'eau et que vous regardez, vous vous rendez compte que tout le monde se tient sur la même terre, le même rocher. Donc, en termes de participation et de l'action de l'ICANN, nous essayons de ne pas nous concentrer sur toutes ces lignes et toutes ces boîtes. Nous essayons, comme Betty le disait, de traiter les gens et d'examiner les besoins des personnes, des organisations dans les différents territoires, et essayer de voir comment nous pouvons leur apporter l'ICANN.

Par exemple, Porto Rico fait partie de l'Amérique du Nord, mais Chris a dit, « Albert, c'est proche de chez vous. Pouvez-vous y aller et participer à la célébration de .pr pour la fête des 25

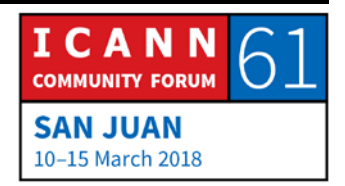

ans ? » Nous essayons donc de trouver la meilleure façon de travailler et de rapprocher l'ICANN de la communauté.

Dans les Caraïbes, notre approche globale est fondamentalement de garder nos yeux sur l'ensemble de la mission de l'ICANN et ses objectifs stratégiques, mais comme vous l'avez entendu de Daniel et comme vous l'avez entendu un peu de Rodrigo, nous essayons de la personnaliser pour notre région. Une des premières choses que nous avons faites dans la région Amérique latine et Caraïbes a été de dire à la communauté, « qu'est-ce qui est important pour vous ? Qu'aimeriez-vous que nous en tant qu'équipe de l'ICANN, une équipe du département en charge de la relation avec les parties prenantes mondiales fassions pour vous soutenir dans vos objectifs stratégiques ? »

Et nous sommes arrivés à ce plan stratégique de la région LAC. Et la partie la plus importante de ce deuxième point est le fait que le plan n'a pas été élaboré par le personnel de l'ICANN, il a été développé par la communauté de l'ICANN avec l'apport des personnes comme vous en Amérique centrale, en Amérique du Sud et dans les Caraïbes, et l'ensemble de l'Amérique latine et des Caraïbes.

Une autre chose importante pour nous dans les Caraïbes est que nous sommes très — je ne sais pas si ce terme se traduira

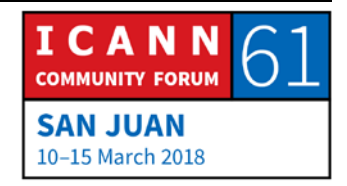

correctement, mais nous nous serrons les coudes. Nous travaillons étroitement ensemble. Ainsi, par exemple, ici à la réunion de l'ICANN61, tous les gens des Antilles savent exactement où nous allons déjeuner, où nous allons dîner, où nous allons pour boire un coup, quelles sont les réunions importantes — vous voyez, ils sourient — où il faut aller, qui a la meilleure nourriture, parce que nous restons en contact étroit et communiquons les uns avec les autres.

Et en termes de participation, nous le faisons aussi avec des partenaires, des organisations partenaires et des partenaires régionaux dans la région des Caraïbes. Alors quand nous faisons ces choses, nous cherchons à savoir lesquels seraient les meilleures organisations pour y travailler. Serait-ce la CTU ? Serait-ce le CaribNOG ? Serait-ce la CANTO ? Et il y a une diapo rapide dessus plus tard. Et nous examinons aussi les organisations régionales dans les Caraïbes. Bien que nous soyons dispersés géographiquement, nous avons quelques regroupements virtuels.

Nous avons un regroupement connu sous le nom de l'organisation des États des Caraïbes orientales. C'est un groupement politique. Nous avons un autre groupement connu sous le nom de Caricom. Il est un peu plus large, il comprend l'organisation des États des Caraïbes orientales ainsi que

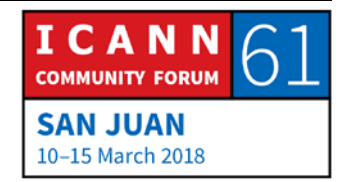

certains des autres territoires qui ne sont pas dans les Caraïbes orientales.

Le fait est que c'est ce que nous faisons dans les Caraïbes, mais dans vos régions, il peut y avoir des organisations similaires. Il est donc possible qu'il existe des façons similaires de travailler avec vos partenaires locaux et de travailler avec les organisations locales et d'exploiter les organisations régionales. Nous faisons donc beaucoup de renforcement des capacités, nous nous concentrons sur les domaines liés à la mission de l'ICANN comme le secteur du DNS.

Donc, ici à l'ICANN61, vous avez peut-être entendu parler du DNSSEC. Dans nombre de nos événements techniques de renforcement des capacités pour les Caraïbes, nous essayons de travailler en collaboration avec les registres Internet régionaux et faisons effectivement certaines formations dans ce domaine, et bien sûr, nous examinons les sujets du secteur du DNS.

À cause de tout ce bleu que vous avez vu sur la première diapositive, la mer, pour que je puisse faire participer tout territoire des Caraïbes, je dois faire ma valise et prendre l'avion. Il arrive parfois, croyez-le ou non, que je doive me rendre à l'extérieur de la région des Caraïbes, me rendre à Miami, peutêtre même y passer la nuit, et puis redescendre vers Belize, si je

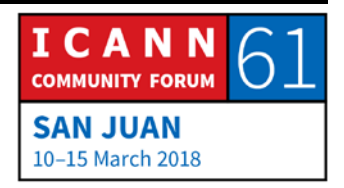

vais à la Jamaïque et dans certains des autres territoires. C'est donc difficile.

Nous ne pouvons pas toujours être physiquement présent à une réunion de l'ICANN, nous accordons donc une grande importance à la participation à distance, et c'est l'endroit où le camarade Jason a fait beaucoup de travail en essayant d'encourager les gens chez eux, ou dans un autre endroit que celui où la réunion se tient, à s'inscrire sur Adobe Connect afin qu'ils puissent voir par eux-mêmes ce qui se passe, qu'ils comprennent mieux l'ensemble et qu'ils participent.

Donc, rapidement, voici certains des partenaires régionaux avec lesquels nous travaillons. Nous avons un groupe d'opérateurs de réseau dans les Caraïbes appelé CaribNOG, nous avons l'union des télécommunications des Caraïbes qui est très proche des gouvernements, et nous travaillons avec eux. Nous avons une association d'entreprise appelée CANTO qui est composée principalement de fournisseurs de service Internet, d'organismes de réglementation et d'entreprises connexes. Et au sein de l'ICANN, il y a une unité constitutive des utilisateurs commerciaux pour ce type d'entités. Elle s'appelle l'ISPCP. Donc, nous essayons de travailler avec eux.

Nous travaillons avec les registres Internet régionaux, deux d'entre eux couvrent les Caraïbes, l'ARIN et le LACNIC. Nous

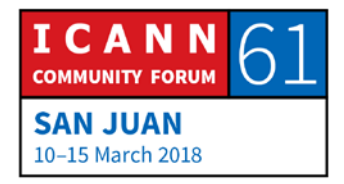

travaillons avec la LACTLD qui est une organisation de soutien aux domaines de premier niveau géographiques dans notre région, et bien sûr, nous travaillons avec l'ISOC et j'ai déjà parlé de l'OECO et de la Caricom.

Juste pour terminer, une initiative que nous avons lancée le mois dernier et qui s'appelle le VDECC. Parce que comme je vous l'ai dit auparavant, nous avons trouvé que l'ICANN n'utilisait déjà pas assez d'acronymes. Nous avons voulu en ajouter un nouveau pour que cela soit pour vous encore plus difficile de comprendre ce qui se passe dans l'ICANN. Ne me remerciez pas.

Nous avons donc le VDECC, le centre d'entrepreneuriat DNS virtuel pour les Caraïbes. Et encore une fois, que faisons-nous ? Nous travaillons avec nos partenaires et c'est une initiative commerciale que nous essayons de faire fonctionner avec d'éventuels entrepreneurs du DNS, pour leur expliquer certaines de ces possibilités et comment ils peuvent profiter d'un point de vue économique des débouchés qui sont disponibles au sein de l'ICANN.

Comment nous attendons-nous à ce que le VDECC fonctionne ? Il s'agit d'une initiative de renforcement des capacités fondée sur un centre de renforcement des capacités, appelé CEILAC et installé physiquement au Paraguay, mais nous nous concentrons sur nous, sur les Caraïbes en créant du contenu lié

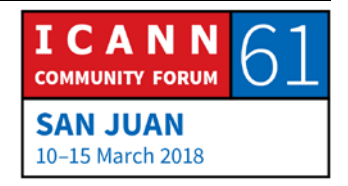

à la région des Caraïbes, en le sauvegardant dans un ensemble comprenant des séminaires Web, etc., nous facilitant la réplication de ce même renforcement des capacités avec une haute qualité d'intervenants dans d'autres territoires. Et tout ce dont nous avons besoin pour ce faire dans différents territoires est d'obtenir une salle, de nous assurer que nous avons un accès Internet et de lancer ces présentations très intéressantes avec les interactions de l'auditoire, les questions qui ont été posées et les réponses qui ont été données, et faire quelque chose d'un territoire à l'autre.

Tout cela sera disponible sur le site Web vddec.online pour que nous puissions facilement répliquer ceci dans toute notre région. Ce sont quelques-uns des sujets que nous avons abordés dans le lancement que nous avons eu le mois dernier à Trinitéet-Tobago : qu'est-ce qui fait un bon nom de domaine, qu'est-ce qui fait un bon site Web, quels sont certains des services à valeur ajoutée que vous devriez ajouter en tant qu'entrepreneur si vous voulez entrer dans ce secteur, comment faire pour devenir un bureau d'enregistrement accrédité par l'ICANN.

Et nous avons eu une personne de .rest et .bar, ce sont certains de ces nouveaux gTLD, qui a fait part de son expérience quant à la manière dont elle travaille à l'international et, ensuite, nous avons également eu la perspective des noms de domaine de

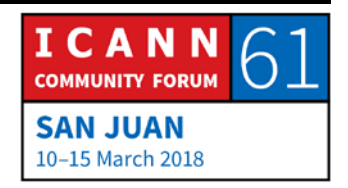

premier niveau géographique local .bz et .tt présentant ce qui s'est passé dans leur région.

Conscient de l'heure, je termine ici. Si je vois des mains, je vais prendre — bon, j'ai vu trois mains, donc nous allons prendre rapidement trois questions de Gerard sur la gauche et sur la droite, puis nous passerons à Daniel pour sa présentation, et j'espère que nous serons encore en mesure à la fin de pouvoir finir avec un court exercice que Chris veut faire. Alors Gerard.

GERARD BEST : Gerard Best. Je suis originaire de la région des Caraïbes. Je vais faire rapide pour garder du temps disponible. Je voudrais simplement ajouter ma voix, prêter ma voix aux expressions de félicitations qui sont envoyées à l'équipe. Je ne sais pas si vous l'avez assez entendu, mais l'équipe du département en charge de la relation avec les parties prenantes mondiales a — comme Jason l'a dit — fait un excellent travail. En particulier dans les Caraïbes, j'applaudis l'aptitude de l'ICANN d'avoir découvert des façons créatives de se présenter avec un modèle de collaboration pour travailler avec les autres organisations et personnaliser la valeur particulière que l'ICANN apporte à l'intérieur de ces événements multidiffusions bien organisés que nous devons avoir afin d'intéresser ces auditoires que nous avons dans ces très petits groupes de population.

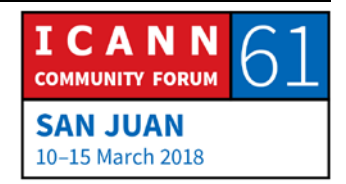

En particulier, je tiens à profiter de l'occasion pour dire que l'initiative du VDECC en est une qui m'intéresse personnellement. Il y a dedans trois composantes que je trouve nouvelles et intéressantes, d'une manière différente. Je trouve la capacité du programme à être personnalisé comme un paquet en ligne un élément dont je pense qu'il détient une promesse véritable en termes de prestation à la périphérie de notre région. Je suis particulièrement intéressé par la volonté continue de l'ICANN de renforcer les capacités dans la région, chose sur laquelle, je le sais, Albert, vous travaillez depuis longtemps. Je pense que le VDECC - peut-être pas son contenu, tout le monde n'a pas un intérêt direct dans le secteur du DNS, mais la capacité de l'ICANN à mettre du contenu en ligne, de le reproduire et de l'offrir par le biais de ce modèle est quelque chose véritablement prometteur, je crois. Et enfin, je pense que la promesse de l'entrepreneuriat et de l'habilitation économique que cela entraîne représente quelque chose, je pense, suffisamment intéressant pour que l'ICANN s'y associe dans le contexte d'une région des Caraïbes où l'économie fonctionne dans la façon dont elle a fonctionné au cours des dernières décennies.

ALBERT DANIELS : Je vous remercie beaucoup, Gerard, et également pour le travail que vous avez fait sur le plan de la communication en expliquant

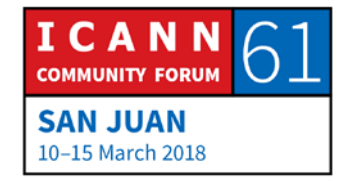

à la communauté des Caraïbes ce qu'étaient les travaux de l'ICANN et la raison pour laquelle ils devraient participer.

LAYAL JEBRAN : Bonjour. Je m'appelle Layal Jebran, je viens du Liban. C'est mon premier ICANN, et je suis un boursier. Je voulais parler du VDECC. En tant qu'entrepreneur moi-même, un entrepreneur en tech, je crois que je ne connaissais pas suffisamment de choses sur l'ICANN ou même sur l'existence de l'ICANN lorsque j'ai lancé ma première startup tech. Et je crois que le VDECC est un modèle qui devrait être répliqué dans le monde entier avec l'ICANN, et pas simplement dans les Caraïbes, parce qu'il ne profite pas seulement à l'ICANN comme cela a été mentionné, avec la diffusion de la parole de l'ICANN, il présente également des avantages pour les entrepreneurs eux-mêmes qui apprennent ce qui existe en termes de nouvelle technologie en matière d'Internet et d'élaboration de politiques, et parfois nous enregistrons nos entreprises comme entreprises tech quelque part et nous réalisons après que certaines politiques travaillent contre nous. Alors je voulais faire la remarque pour dire que c'est un programme qui devrait être accessible à tous, en fait, dans le monde.

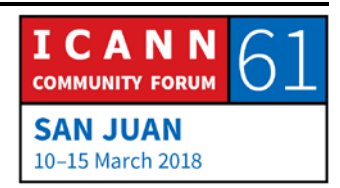

- ALBERT DANIELS : Merci beaucoup pour ce commentaire. Et vous savez, au fur et à mesure que je présente des mises à jour sur le VDECC, c'est quelque chose que nous entendons de plus en plus. « D'accord, quand pouvons-nous en avoir un dans notre région ? » Et plus on y pense, plus nous nous rendons compte que peut-être, ce genre d'approche nous aiderait au sein de l'ICANN à combler un écart plus large que celui que nous avons identifié concernant la participation de la communauté commerciale aux activités de l'ICANN. C'est donc une excellente proposition et commentaire. Je suis heureux que le vice-président pour l'engagement des entreprises soit ici, nous allons certainement prendre ça en compte. Merci. Il y avait une autre question.
- MONICA TROCHEZ: Bonjour. Mon nom est Monica Trochez de Colombie. J'aimerais faire un commentaire et poser une question sur les centres d'entrepreneuriat. Fournissez-vous une évaluation sur la façon dont nous pouvons fournir une propriété intellectuelle aux entrepreneurs ? Leur fournissez-vous des conseils ?
- ALBERT DANIELS : Je vais laisser mon collègue, Daniel, répondre à cette question en espagnol. Il est portugais, mais je vais le forcer à répondre en espagnol parce qu'il a été l'instigateur de ce centre d'entrepreneuriat DNS et l'a fait débuter dans la région de

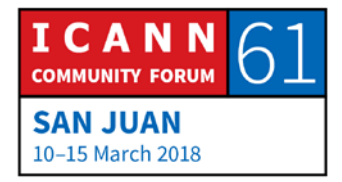

l'Amérique latine et des Caraïbes, le CEILAC que j'ai mentionné. Donc, je serai heureux que Daniel réponde à cela.

DANIEL FINK : Merci pour la question. Mon espagnol n'est pas si bon que cela. Je me sens mieux avec du Portunol. Voilà où nous en sommes.

> Cette question sur le conseil juridique, c'est ce que nous appelons — nous utilisons le mot « pistes » pour en parler au sein de notre centre d'entrepreneuriat. Et donc, quand nous pensons à réunir toutes les connaissances que nous avons pour les entrepreneurs dans ce centre, nous savons que les aspects juridiques sont une piste importante.

> Et lorsque nous avons créé le CEILAC au Paraguay, nous avions deux professeurs. L'un d'eux était un professeur de marketing et l'autre était un professeur de droit. Et ce professeur de droit était León Sanchez, qui est maintenant membre du conseil d'administration.

> Et l'une des recommandations, c'est qu'à chaque fois qu'un entrepreneur ou une entreprise pense à protéger sa marque commerciale, ses données, eh bien, il nous offrait un grand nombre de recommandations sur la façon de procéder de concert avec d'autres spécialistes. Parce qu'il n'est pas si simple d'avoir une idée et d'enregistrer un nom de domaine, mais en

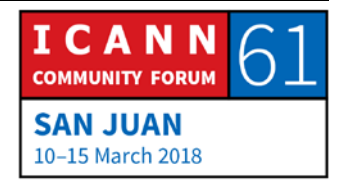

fait, quel genre d'accompagnement avons-nous besoin de fournir ? Quelles précautions devons-nous prendre ? Il est un spécialiste dans ce domaine. C'est donc un problème que nous avons besoin de soulever avec de l'innovation, avec de la participation et des bonnes idées. Nous sommes très motivés par l'enregistrement de noms, etc., mais quelles sont les précautions que nous devons prendre ?

ALBERT DANIELS: Merci Daniel. Nous allons continuer avec Daniel, mais je soupçonne qu'il préférerait peut-être continuer en anglais.

DANIEL FINK : D'accord. Merci beaucoup. C'est un plaisir d'être ici. J'aimerais commencer par vous donner du travail. Je sais que Siranush ne vous permet pas d'ouvrir YouTube pendant les réunions. C'est vrai ? Oui, alors ne le faites pas maintenant, mais si vous en avez l'occasion, jetez un œil sur le TEDx de Chris Mondini. Vous allez donc trouver son excellent discours, du niveau TED sur YouTube.

CHRIS MONDINI: Si vous googlez — en fait, c'est plus amusant de googler — « Chris Mondini, qui contrôle l'Internet » parce que ça finit par être ça à la fin.

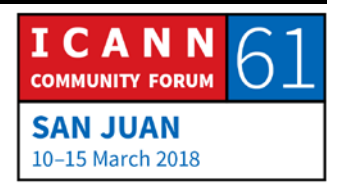

DANIEL FINK : Exactement. Et c'est l'un des —

- SIRANUSH VARDANYAN : Par ailleurs, la vidéo que Chris a mise sur YouTube, nous l'avons partagée dans notre groupe avant de venir ici.
- DANIEL FINK : Oh, vous avez fait ça ? Donc, vous l'avez déjà regardé non ? Vous l'avez fait. OK, parfait. Parfait. Oui, c'est un discours très inspirant. Donc j'ai eu une autre excellente occasion de recevoir Chris Mondini au Brésil pour la participation du secteur privé. Et ça a été une très belle découverte. Puis Rodrigo m'a demandé de faire de même pour l'ensemble de la région, de sorte que j'ai eu un sacré exercice à faire après qu'il soit passé.

Mais une des choses lorsque j'ai rejoint l'ICANN, je n'ai pas eu le privilège d'être un boursier, et je le regrette vraiment, parce que tous ceux que je rencontre ici et que j'appelle patrons de nos jours ont précédemment été boursiers. Mais je n'ai pas eu cette opportunité. De toute façon, j'ai eu une autre occasion, bien plus radicale. J'ai rejoint l'ICANN pendant le temps du NETmundial. Vous vous souvenez du NETmundial ? Oui, cela a été un autre moment de grosses difficultés, un temps de grande crise.

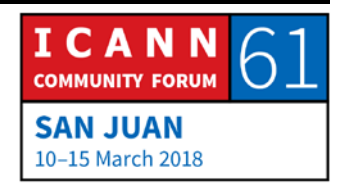

Et enfin, la solution a été la réunion multipartite. Mais c'est le genre de vagues que nous voyons sur Internet pour lesquelles nous devons renforcer notre confiance lorsque les difficultés se présentent. Et c'est un peu ce que Chris développe dans sa présentation TEDx. Et c'est l'un des graphiques qui montre, que bien que les gens regardent les gros titres des journaux sur Internet sur ce qui se passe, sur les questions de confidentialité, sur les scandales et les choses de ce genre, la connaissance de la façon dont l'Internet fonctionne reste vraiment assez stable.

Et vous êtes ici, à essayer de savoir exactement comment fonctionne Internet, et vous pourrez aider à faire passer le bon message auprès de vos communautés. Et ici, à l'ICANN, je crois que nous voyons de nombreuses possibilités, même de prédire non seulement d'apprendre comment fonctionne Internet, mais la façon de prédire et de voir où va l'Internet.

J'ai donc une petite histoire qui m'a surpris au cours de mes présentations au Brésil qui est vraiment similaire à l'Argentine [inaudible]. Nous sommes à l'aise avec l'histoire. Nous sommes des pays agricoles, non ? La majorité de notre économie, du PIB, est fondée sur l'agriculture. Et bien sûr, Internet entraîne quelques répercussions dans ce domaine.

Donc, sur cette carte, vous pouvez voir une très petite ville représentée par le point rouge. C'est une petite ville, environ 10-

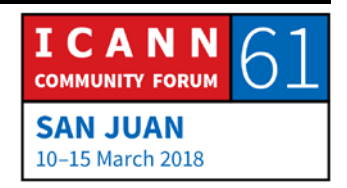

15 000 habitants, et ils ont un très petit FSI offrant des services Internet. La ville s'appelle [inaudible]. Alors, cet homme a des antennes dans la ville. Il vend quelques services Internet.

Un jour, un gros agriculteur vient et lui demande, « Écoutez, j'ai ces machines, je dois les automatiser, et ces tracteurs doivent pouvoir par eux-mêmes faire la récolte de mes cultures. » Ces machines ne sont pas situées dans la ville, bien sûr. Elles sont partout tout autour de cette zone grise.

Puis j'ai discuté avec lui et je lui ai demandé : « d'accord, combien de personnes avez-vous qui sont connectées à votre réseau ? » Alors il a dit, « oh, nous avons environ 3 500 abonnés à notre réseau. » « D'accord, et combien de machines avez-vous déjà connectées ? » « Oh, environ 400 machines. » OK. Je lui demande donc, « s'il vous plaît, faites-moi savoir quand le nombre de machines dépassera le nombre de personnes. »

Parce que si vous regardez la zone qu'il doit couvrir en réseaux avec cette nouvelle demande de machines, c'est beaucoup plus grand que l'actuel — l'endroit où il travaille actuellement. Et c'est un petit entrepreneur, un petit FSI, et il reçoit une demande de ses clients pour connecter toutes ces machines.

Et cela nous donne une autre perspective. Non seulement les machines arrivent sur l'Internet, mais aussi de nouvelles personnes, tout ce temps-là à préparer des serveurs, à

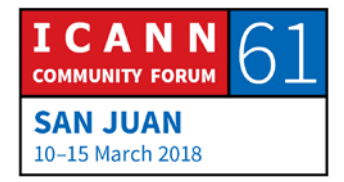

demander des numéros IP, à être confrontées à des attaques, des menaces sur la cybersécurité. Et voici peut-être une raison de plus pour préparer le renforcement des capacités, de sensibiliser les personnes sur la façon dont le système fonctionne. Et c'est ce qui se passe actuellement en Argentine, au Brésil, et bien sûr dans bon nombre de vos pays. Alors, je voulais partager cette histoire et voir comment la participation peut différer selon vos besoins.

Donc, une chose que nous faisons pour parler aux gens, quand nous avons un groupe de gens ayant des difficultés techniques, nous expliquons comment le DNS fonctionne, quel genre de menaces sont possibles, nous les invitons à ouvrir une fenêtre de terminal. « Bon, nous allons vérifier ce domaine dans le WHOIS, voyons quel genre de consultations cet — comment il va vers le serveur racine et revient. » Tant d'activités différentes.

Et d'autres activités qui arrivent à nous surprendre sont celle que vous faisons naître. Nous avions un NextGen appelé Mark Daysgeld. Il est par ici. Vous le connaissez peut-être. Il a présenté quelques très, je dirais, des idées très entrepreneuriales. Commençons donc par faire un programme juste pour les jeunes, pour leur permettre de faire une candidature NextGen pour comprendre ce qu'est la gouvernance de l'Internet.

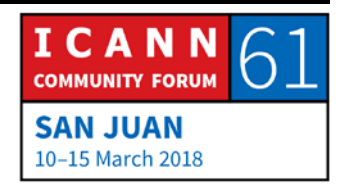

Quelque chose exactement à quelqu'un qui ne sait rien et veut peut-être poser sa candidature à une bourse ou une opportunité sur un forum sur la gouvernance de l'Internet. Et alors il a créé Governance Primer, quelque chose dédié à la jeunesse. Il a fait la première, un pilote, puis il a été invité à en lancer une autre au Brésil, puis plus tard il a fait quelque chose dans la région en Argentine et en Uruguay, et ça marche vraiment bien.

Une autre chose que nous avons faite au cours d'une séance de lecture au Brésil a été un jeu. Nous avons fait un jeu d'une série de candidatures gTLD. Argentine, Brésil, nous aimons un peu de concurrence, non ? Nous avons donc divisé un groupe comme le vôtre en comités, certains d'entre eux étaient le GAC, un autre était le candidat à un nouveau nom de domaine .brand. Un autre émanait d'un groupe de la société civile qui voulait protéger ce nom et faire une nouvelle candidature.

Alors, nous avons créé un ensemble de règles. « Vous allez donc le proposer ? » Certains d'entre eux étaient des membres du conseil d'administration. Et puis, nous leur avons donné les instructions sur la façon dont ils devaient préparer leurs arguments, puis nous les avons réuni en groupe, une réunion pour parler et finalement décider qui serait — si le nom de domaine allait être délégué ou non.

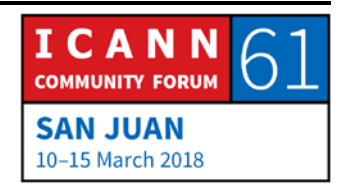

Cela a été un grand exercice de mobilisation et les gens en sont vraiment sortis en disant, « Bon, maintenant je sais un peu plus comment cela fonctionne. » Voilà donc quelques idées, et au cours des années, nous avons accumulé l'expérience dans notre région qui a aidé au renforcement des capacités, a aidé à la participation et ainsi de suite. Je ne sais pas si vous avez déjà des questions. Les autres diapositives que j'aimerais vous montrer sont plus tournées vers la stratégie.

- ALBERT DANIELS : D'accord, donc c'est ce que nous allons faire. Il nous reste 13 minutes. Tout d'abord, je vais prendre une question à distance, je vais ensuite laisser Chris faire un très court exercice, puis nous allons laisser le temps pour toutes les autres questions que nous pourrons prendre dans le temps qui nous reste.
- SIRANUSH VARDANYAN : Je vous remercie, Albert. [Katherine Niwagaba] demande, « au niveau régional, qu'est-ce que vous proposez ? Quel type de soutien offrez-vous aux nouveaux arrivants ? » Elle fait référence au niveau de mentorat et d'orientation à partir du moment où une personne fait preuve d'un intérêt jusqu'au moment où elle commence à participer pleinement aux diverses activités.

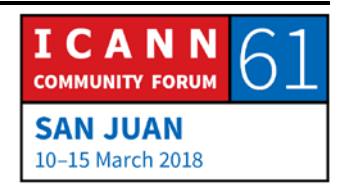

ALBERT DANIELS : D'accord. Je vais répondre à cette question d'une façon générale de la perspective du GSE des Caraïbes, parce que je pense qu'il y a certains aspects pouvant se rapporter à d'autres régions. Dans ma région des Caraïbes, essentiellement, tout le monde est un nouveau venu. À partir du moment où nous commençons à créer cette participation, nous avons à gérer de nombreux fondamentaux.

> Peut-être que je suis en réunion avec quelques ministres. J'ai rencontré un ministre une fois dans un territoire des Caraïbes et il m'a dit, « Albert, où travaillez-vous maintenant ? » Je l'ai dit, « Je travaille au sein de l'ICANN. » Et il m'a dit, « l'ICANN ? Qu'estce que ça veut dire ? » Vous ne pouvez donc pas commencer à parler de développement de politiques ou de modèle multipartite ou quelque chose comme ça. Vous devez vraiment commencer au b-a-ba dans de nombreux cas.

> Je suis allé à une université, et vous auriez pensé, « d'accord, il existe un programme sur la gouvernance de l'Internet. » Et n'oubliez pas qu'il y a beaucoup de choses qui sont pour nous fondamentales à l'ICANN et que nous devons présenter comme si nous partions de zéro.

> Donc, la réponse générale à cette question est que nous ne pouvons pas supposer que quelqu'un comprend toute cette soupe complexe qu'est l'ICANN. Nous commençons avec les

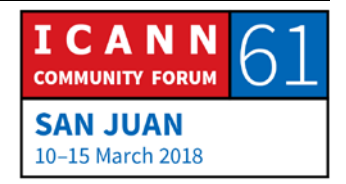

principes de base et nous essayons de progresser graduellement. C'est pourquoi le programme de bourses est important, c'est pourquoi nous avons différents types de participation à différents niveaux.

Ainsi, à chaque étape, nous avons le parcours des parties prenantes ce voyage où nous essayons d'embarquer les gens où ils en sont pour les emmener au point suivant, découvrir où ils veulent aller, où ils aimeraient arriver à la fin de ce voyage, et espérer qu'ils en profitent et apportent leur contribution à chaque étape. Telle serait ma réponse générique en quelque sorte. Je ne sais pas si Chris veut ajouter quelque chose, mais je vais lui céder la parole tout de même pour faire son petit exercice.

CHRIS MONDINI : Merci. En parlant du voyage d'une partie prenante, je vais vous emmener dans le coin le plus profond, le plus épais, le plus foncé de la forêt. Ce que je voulais faire, c'est si nous sommes en mesure d'afficher la partie « groupes de travail » de ce document, le vert — ces parties-là. Oui.

> Alors, j'étais en train de dîner avec quelques boursiers et ils disaient — j'étais en train de leur dire « Ouaou, un de nos objectifs en matière de participation est d'amener les gens à s'impliquer vraiment dans les détails, au tréfonds de

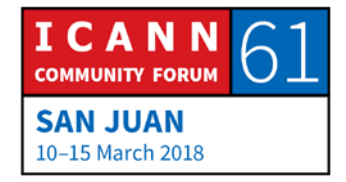

l'élaboration des politiques. » Et les politiques, elles proviennent des organisations de soutien. C'est quelque chose qui existe au sein de l'ICANN, une idée nouvelle pour quelque chose peut émerger de n'importe quelle partie de la communauté. Et puis, s'il y a consensus au sein de la communauté, elle est adoptée comme stratégie d'adressage.

Je voulais juste vous montrer la liste de — je ne sais pas si vous pouvez les lire, les éléments verts sont les groupes de travail. Ce sont des groupes de travail qui constituent une étape du processus d'élaboration de politiques et puis quelques-uns des sujets. Nous allons vous envoyer un lien vers ce document. Mais je voulais simplement vous donner une idée de la façon dont certains sujets sont détaillés.

La première ligne verte est le groupe consultatif sur la mise en œuvre du WHOIS. Avez-vous déjà couvert le sujet du WHOIS ? Oui. Vous savez donc que le WHOIS est essentiellement la base de données des titulaires de noms de domaine. Et vous avez probablement entendu des débats sur les conflits avec le droit européen sur la protection des données.

Il s'agit d'un groupe de travail qui - généralement là où il y a un conflit entre ce que l'ICANN exige du service WHOIS et les lois locales, comment le traiter. Donc si vous avez une passion pour ce domaine, c'est un endroit où vous impliquer.

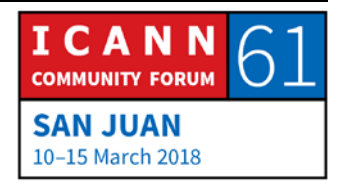

La prochaine, la protection des noms des organisations internationales dans tous les domaines génériques de premier niveau. Encore une fois, c'est un sujet très spécifique qui se rapporte aux organisations de la Croix-Rouge et du Croissant-Rouge international, qui dans le passé ont eu des problèmes liés à la tromperie et la fraude. Lors d'une catastrophe, certains noms de domaine ont été utilisés à mauvais escient pour tromper les gens en leur faisant faire des dons à la mauvaise personne. Et aussi, les organisations intergouvernementales n'ont pas toujours la capacité ou les connaissances pour contrôler le système des noms de domaine et se protéger contre ces actes malveillants. C'est donc une autre discussion sur un sujet très spécifique.

Le sujet suivant est le groupe de travail sur les produits des enchères des nouveaux gTLD. Ainsi, lorsque deux candidats différents demandent le même domaine de niveau supérieur, par exemple il y avait beaucoup de concurrents pour .shop et beaucoup de concurrents pour .Web, et il y a eu des débats épiques entre les différents candidats. Parce qu'il ne peut y avoir qu'un, parce qu'il doit être unique, il y a toutes sortes de démarches pour tenter de résoudre ce conflit, mais le dernier recours est que les parties sont invitées à faire une enchère dans le cadre d'une vente.

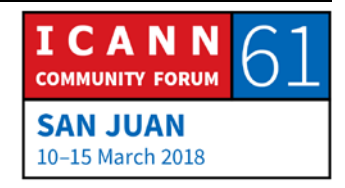

Et le produit de cette vente aux enchères est placé sur un compte, et ce compte est conçu pour être utilisé au profit de l'ensemble de l'Internet conformément à la mission de l'ICANN, et ce pot commun est bien au-dessus de 200 millions de dollars. Et il y a un groupe intercommunautaire qui travaille pour décider quel genre de mécanisme, s'il s'agit d'une fondation ou s'il est en partenariat avec une fondation, mais que faire avec ce pot. Parce qu'il est conçu, pour être quelque chose que la communauté désignera être pour le bien de l'Internet. Donc, en voici un autre.

Celui en dessous porte sur l'amélioration de la responsabilité de l'ICANN, et vous en avez probablement entendu parler et c'est à peu près ce qu'il paraît être. C'est un reste du passage lorsque l'ICANN a obtenu son indépendance du gouvernement américain. La communauté a promis de continuer à améliorer la transparence et la reddition de comptes sur de nombreux sujets, de sorte qu'il y a de nombreuses pistes de travail.

Le suivant est l'examen des mécanismes de protection des droits et tous les gTLD. Donc si vous avez une marque commerciale et vous souhaitez la protéger de quiconque qui voudrait l'utiliser d'obtenir un gTLD ou enregistrer votre marque dans un autre registre, il existe plusieurs mécanismes pour le faire, et la communauté est en train de les revoir.

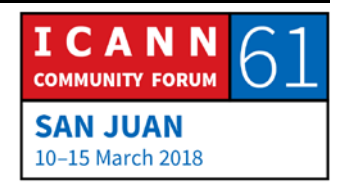

Le groupe de travail des procédures subséquentes, vous connaissez les domaines de premier niveau, leur nombre a explosé en passant de 22 à environ 1200, et ce au cours de ces sept années précédentes. Et la communauté a amorcé une discussion sur le moment et la manière de recommencer. Et donc, les procédures subséquentes répondent à la question suivante : « Devrions-nous continuer à avoir plusieurs domaines génériques de premier niveau ? Et quelles devraient être les règles devant exister ? »

En dépend quelque chose qu'on appelle les services d'annuaire de données d'enregistrement des gTLD de la génération suivante ou RDS. Donc, avant même que les lois sur la confidentialité et la protection des données entrent en conflit avec la façon dont l'ICANN conserve les données sur ceux d'entre vous qui ont enregistré des noms de domaine, déjà, la communauté travaillait sur un moyen de réinventer la façon dont nous conservons et rendons disponibles les données d'enregistrement. Cela existe donc depuis très longtemps, et il existe une énergie nouvelle en raison des plus récents débats.

Le suivant est, encore une fois, s'il se passe quelque chose avec votre nom de domaine, une fraude ou un détournement ou autre, il existe divers mécanismes que vous pouvez utiliser et des procédures, et le suivant est de savoir si les OIG — encore

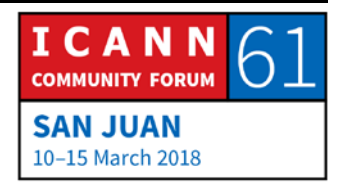

une fois, organisations intergouvernementales — peuvent avoir un accès spécial à ces données.

Puis le dernier est un groupe de travail intercommunautaire sur la gouvernance de l'Internet qui se pose la question suivante : « Quel est le rôle de l'ICANN dans le débat plus large sur la gouvernance de l'Internet ? Comment devons-nous juste rester dans notre domaine technique et tous les trucs concernant les noms de domaine tout en maintenant un écosystème en bonne santé ? »

Il y en a un aussi dans l'organisation de soutien aux extensions géographiques, un processus d'élaboration de politiques, et c'est sur la façon de supprimer un code à deux lettres inutilisé comme .su qui était auparavant l'Union soviétique et qui n'existe plus. Mais le code est toujours dans l'Internet comme un domaine de premier niveau. Il n'y avait pas de mécanisme pour le supprimer et ils en discutent.

Mais je voulais simplement voulu montrer, ce sont des trucs très précis, et c'est sur ce point, nous essayons de prendre quelqu'un qui n'a peut-être pas même entendu parler de l'ICANN et lui permettre de travailler sur un sujet comme celui-ci. C'est un voyage très long et complexe, donc, si un point de ceux cités offre un intérêt à l'un de vous, vous pouvez vraiment être une

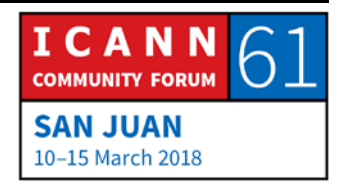

superstar en étudiant beaucoup et en vous portant volontaires pour participer.

ALBERT DANIELS : D'accord, nous avons donc une minute et 16 secondes pour vos 15 questions à venir. Faisons-nous une loterie ? Une main. Qui était en premier ? Jason.

JASON HYNDS : Bonjour. Deux choses. J'aimerais avoir un aperçu du jeu de Daniel, et cela apparaît comme un bon moyen de participation, et nous en envisageons l'utilisation. Et vous avez tous beaucoup de chouettes diapositives et ainsi de suite en tant que membres du personnel, qui sont produites en interne par des personnes très compétentes, et je ne peux pas m'empêcher de penser qu'en termes de sensibilisation et de participation que ces excellents boursiers vont vous aider à faire, qu'il devrait y avoir une certaine - même une affectation temporaire des boursiers de l'équipe du GSE pour que vous partagiez certaines de ces diapositives afin que même lorsque vous n'êtes pas présent, cela prenne moins de temps à ces excellents boursiers de mettre au point une présentation et la faire localement.

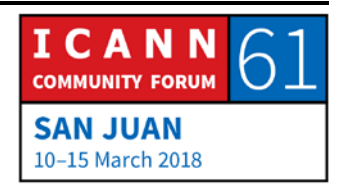

ALBERT DANIELS : C'est une excellente suggestion. Nos diapositives semblent belles juste grâce au budget qui a été alloué à l'interne pour avoir des équipes — y compris des gens comme Alex et ainsi de suite — pour produire ce matériel, parce que ma présentation par exemple, Siranush m'a vu, je l'ai mise en forme à peu près deux minutes avant que nous commencions cette séance parce que nous avons tout ce matériel disponible. Et nous effectuons un très long processus de nous assurer que tout est correct juridiquement. Donc absolument, je suis sûr que nous pouvons trouver des façons de mettre une partie de cela à votre disposition si vous souhaitez faire des présentations dans votre zone spécifique. Merci beaucoup.

> Donc, au nom de l'équipe du département en charge de la relation avec les parties prenantes mondiales qui est ici avec vous aujourd'hui, je veux juste dire à Siranush un grand merci de nous avoir donné l'occasion de nous adresser à vous. Nous sommes ici de toute évidence pour le reste de la réunion de l'ICANN, et vous connaissez déjà toutes nos adresses e-mail. Sinon, vous pouvez nous rencontrer dans le lobby, vous pouvez passer par Siranush et communiquer avec nous parce que nous serons heureux de discuter avec vous bien au-delà de cette réunion de l'ICANN. Parce que, comme vous l'avez vu et entendu, le programme de bourses est le point de départ du voyage au sein de l'ICANN. Merci beaucoup.

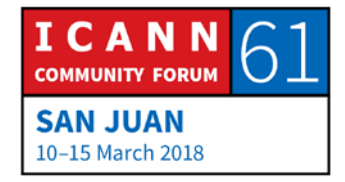

SIRANUSH VARDANYAN : Merci. Je vous remercie beaucoup, et, en fait, vous pouvez faire une recherche sur le site Web de l'ICANN et de trouver ces emails entre le personnel de l'ICANN. Vous pouvez également faire une recherche et trouver beaucoup d'information là, tous les liens vers les groupes de travail, vous pouvez les y trouver. Il y a beaucoup de ressources réellement que vous pouvez chercher et trouver pour en apprendre davantage.

> Je tiens à vous remercier de votre présence. Je sais que vous avez un horaire très chargé ici, mais je vous remercie d'être venu, merci d'avoir pris le temps, et je vous remercie parce que c'est une occasion unique pour les boursiers, en particulier ceux qui sont de nouveaux arrivants, de vous rencontrer en personne et d'apprendre de votre — eh bien, comment ils peuvent participer.

> Et je vous en remercie d'être venus, et je suis impatient de vous rencontrer dans d'autres salles. Cette réunion est terminée. Merci de votre participation. Et je vais vous envoyer un e-mail, une brève annonce pour demain. Je vais vous demander de venir un peu tôt, 8h45 au stand d'information de l'ICANN pour une intro de 15 minutes sur la rédaction de politiques. Nous vous demandons d'être là.

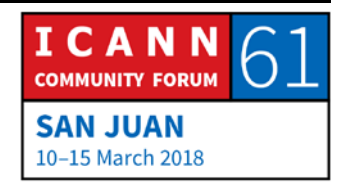

S'il vous plaît, venez, et c'est seulement 15 minutes plus tôt, ce n'est pas 7h et à 9h, vous pourrez aller au forum sur le DNSSEC. Mais aujourd'hui, nous avons quelques séances importantes et je suis sûr que vous serez dans votre — dans les salles basées sur votre secteur d'intérêt. Allez-y et participez. Et assurez-vous de vous présenter dans les séances où vous allez. Dites-leur que vous êtes un nouvel arrivant, vous voulez apprendre ce que vous voulez et poser des questions. S'il vous plaît. Merci.

**[FIN DE LA TRANSCRIPTION]**

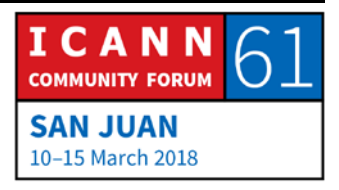